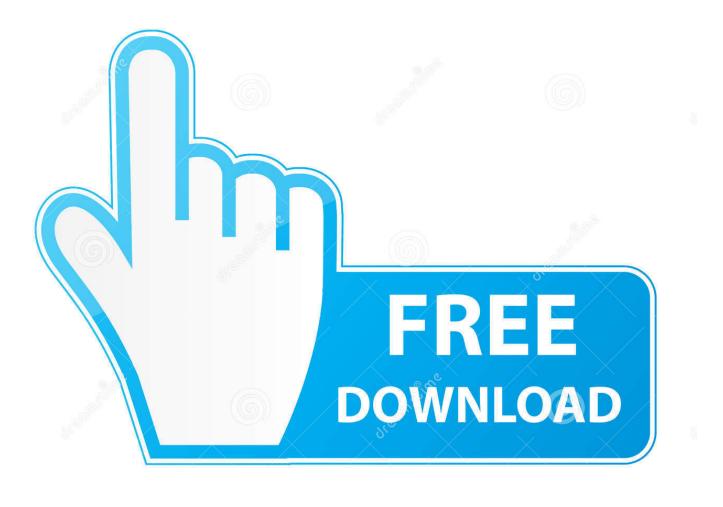

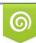

Download from Dreamstime.com This watermarked comp image is for previewing purposes only 35103813
Yulia Gapeenko | Dreamstime.com

6

Arduino Error Serial Port Com3 Not Found

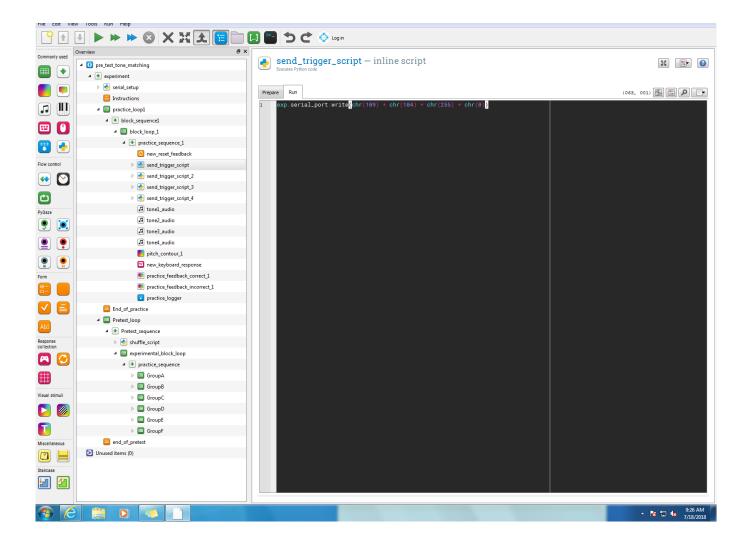

Arduino Error Serial Port Com3 Not Found

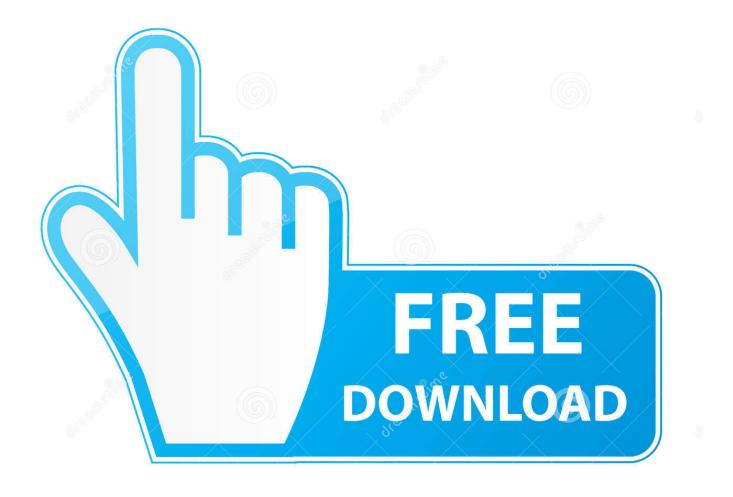

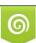

Download from Dreamstime.com This watermarked comp image is for previewing purposes only. 35103813
Yulia Gapeenko | Dreamstime.com

Drivers of land use change Recently it suddenly stooped receiving code under the error: Serial port 'COM6' not found.. Windows 10 serial port issues with Arduino Read error: The device does not recognize.

1. arduino error port not found

0 10 254 Arduino Serial Port Not FoundArduino Serial Port Not FoundFor the past week I have been programming an arduino uno with a computer running windows 7.. I had te same problem! Diamond 300mbps wireless repeater manual Doesn't say anything about network address ranges.. The Diamond quckstart guide made it so very easy just disable wifi, attach the cable and enter 10.. When I first started I found the device on Com 6 and was able to upload code no problem.

## arduino error port not found

arduino error port not found Aplikasi Mengunduh Gambar Bbm Asiafone Af9190

Can anyone solve this? Arduino no serial port found Giving me an error messge which tells me 'Serial port 'COM1' not.. But, after I awited 3-4 minutes, the sign-in screan came up and after I signed in as 'admin', I was able to run the setup. EDM full libriary for omnisphere 2.3 download

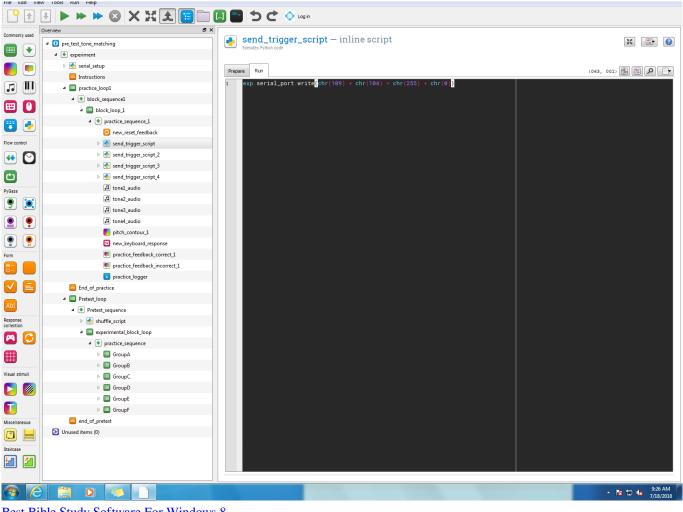

Best Bible Study Software For Windows 8

## blue snowball microphone driver download

Did you select the right one from the Tools > Serial Port menu? The Serial port menu though is grayed out.. To find the repeater, you need to manually assign an IP address in your IPv4 settings.. Make sure there is no other MATLAB arduino object for this board For troubleshooting, see Arduino Hardware Troubleshooting. Fl Studio Kick Download

Install Text Editor For Mac

NON GENUINE DEVICE FOUND If it's an official Arduino I'm not Nov 26, 2015 Encounter this error when i tried to connect my arduino board with my matlab:Failed to open serial port COM3 to communicate with board Uno. ceal14251b Damnation Torrent Download [Keygen]

cea114251b

Facebook For Mac Pro